## **9/8.9**

# **Instruction CAT évoluée**

Aux vues des insuffisances de la commande Basic CAT (listage de répertoires), nous avons créé une extension de cette commande permettant :

— le tri par ordre alphabétique, inverse alphabétique, par taille de fichiers et par extension,

— la sortie du catalogue trié sur l'écran, sur une imprimante ou dans un fichier.

Le programme développé ici est écrit en Basic et en Assembleur.

La syntaxe générale d'une commande CAT évoluée est la suivante :

<Specification fichier>, <Type de tri>, <Organe de sortie>

### • <Specification fichier>

permet de définir le ou les fichiers sur le(s)quel(s) porte(nt) la commande. Cette spécification est du type < Nom > . < Extension > avec les restrictions suivantes :

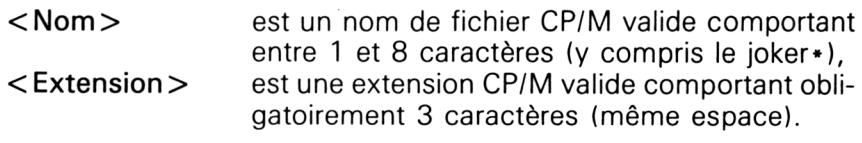

- <Type de tri> est une des lettres suivantes, indifféremment majuscule ou minuscule :
	- A --- tri alphabétique,
	- I --- tri inverse alphabétique,
	- $T \t -$  tri par taille de fichier,
	- $E \t -$  tri par extension de fichier.
- < Organe de sortie > est une des lettres suivantes, indifféremment majuscule ou minuscule :

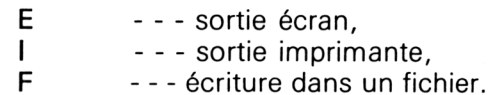

*10<sup>e</sup> Complément*

 $\bar{z}$ 

Partie 9 : Programmes

Lorsque l'option F apparaît dans la commande, elle doit être suivie d'un nom de fichier CP/M valide (1 à 8 caractères pour le radical et 0 à 3 caractères pour l'extension).

*Exemples :*

Visualisation de tous les fichiers par ordre alphabétique : \*.\*, A, E

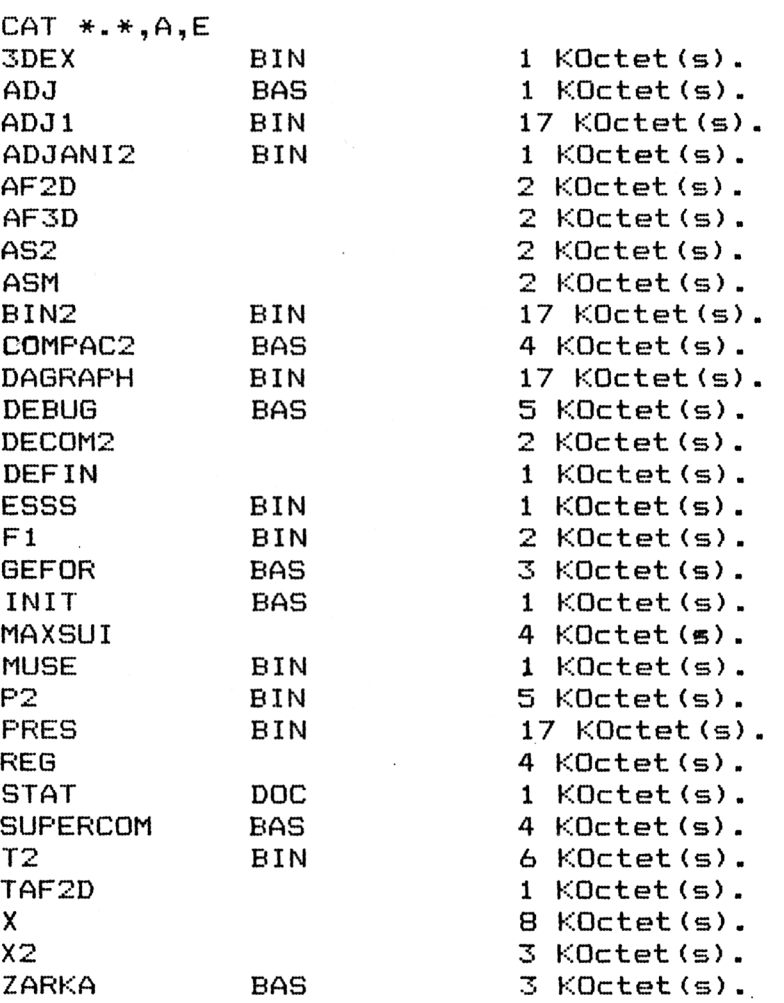

Impression des fichiers dont le préfixe commence par AD, par extension de fichier : AD\*. \*,E,I

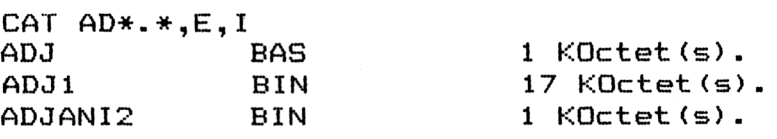

 $\overline{a}$ 

Stockage sur disque des fichiers d'extension nulle, par taille de fichier, dans le fichier stat.doc : \*. , T, F, stat.doc

CAT \*. ,T,F,STAT.DOC

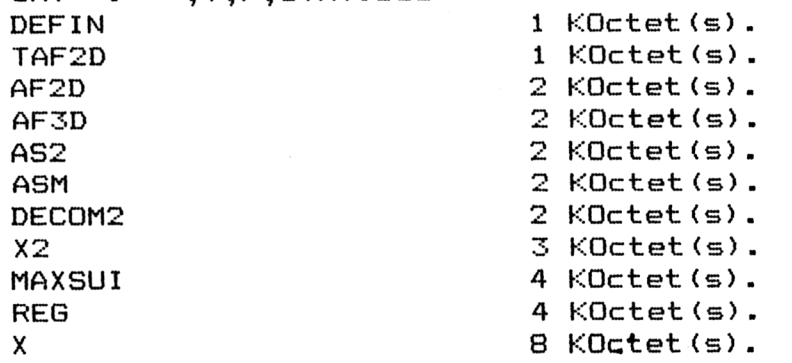

### **Analyse du programme**

La logique du programme respecte l'ordinogramme suivant :

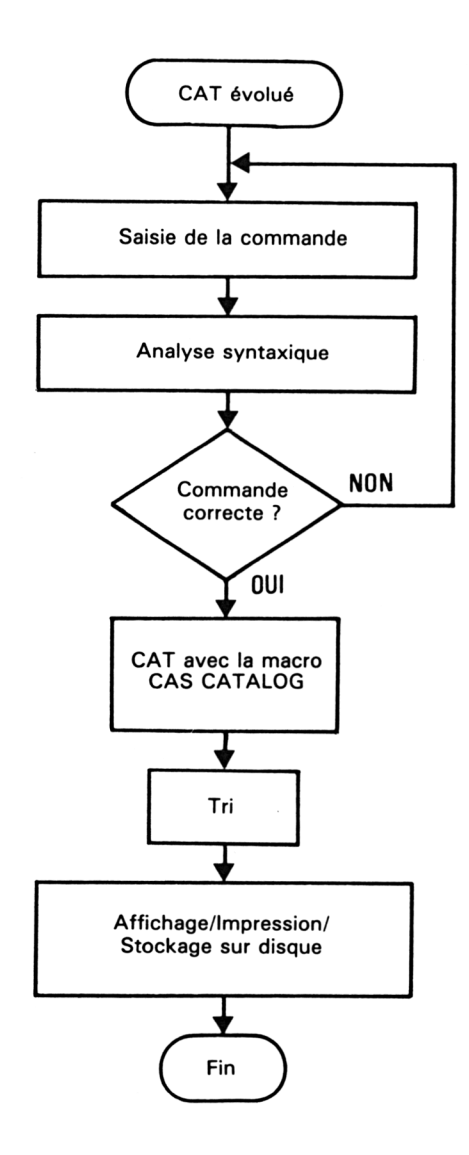

L'analyse syntaxique s'assure que la commande entrée pourra être traitée par le logiciel :

- spécification de fichier correcte,
- type de tri correct,
- organe de sortie correct,
- spécification de fichier correcte pour l'organe de sortie F.

Si un des points listé ci-dessus n'est pas conforme au format attendu, un message d'erreur est affiché, la commande entrée est ignorée, et le programme réexécuté pour saisir une nouvelle commande.

La logique de l'analyse syntaxique respecte l'ordinogramme suivant :

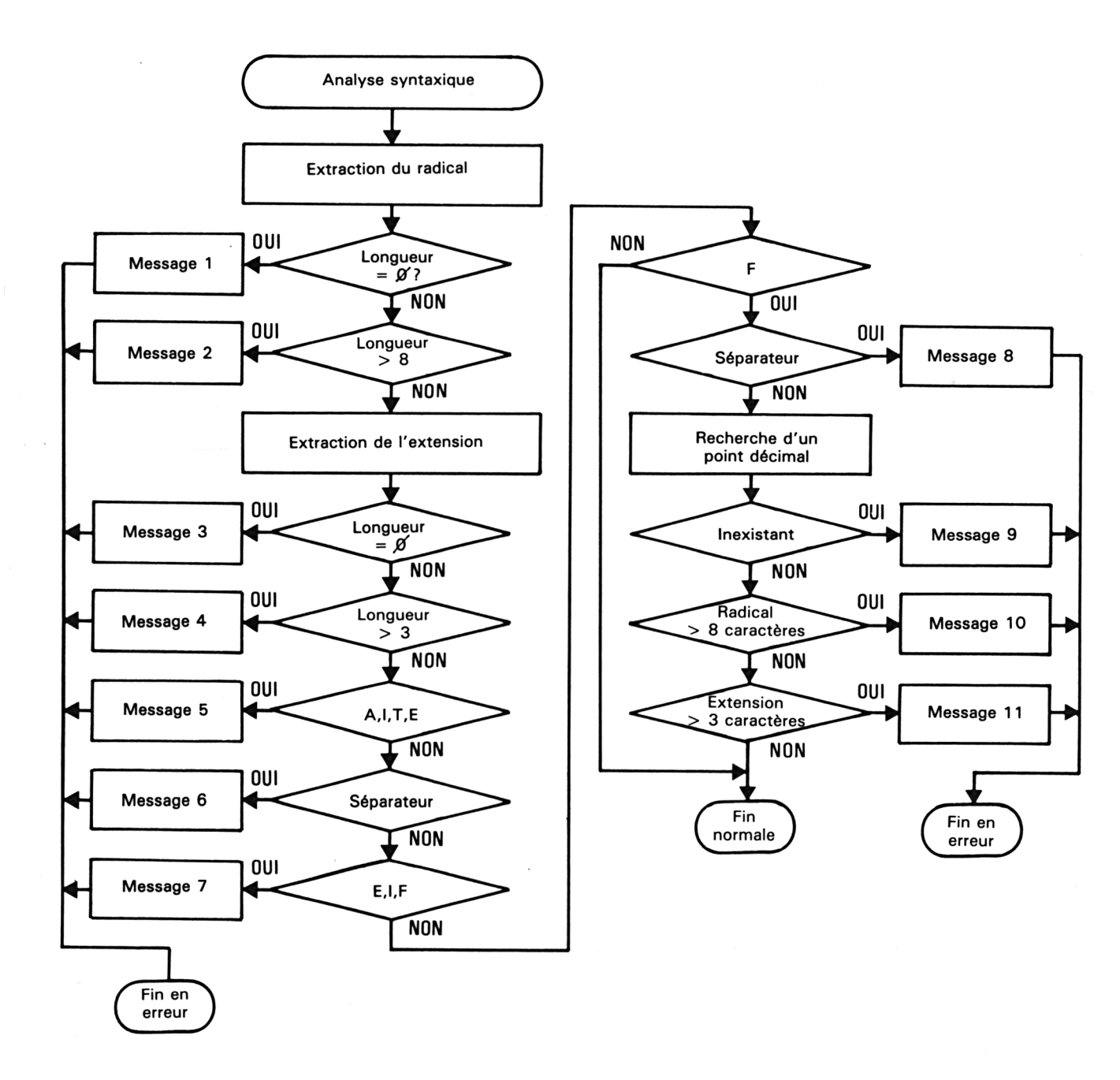

Le programme Basic utilise une routine du Firmware : CAS CATALOG. Cette routine permet de lire le catalogue d'une disquette.

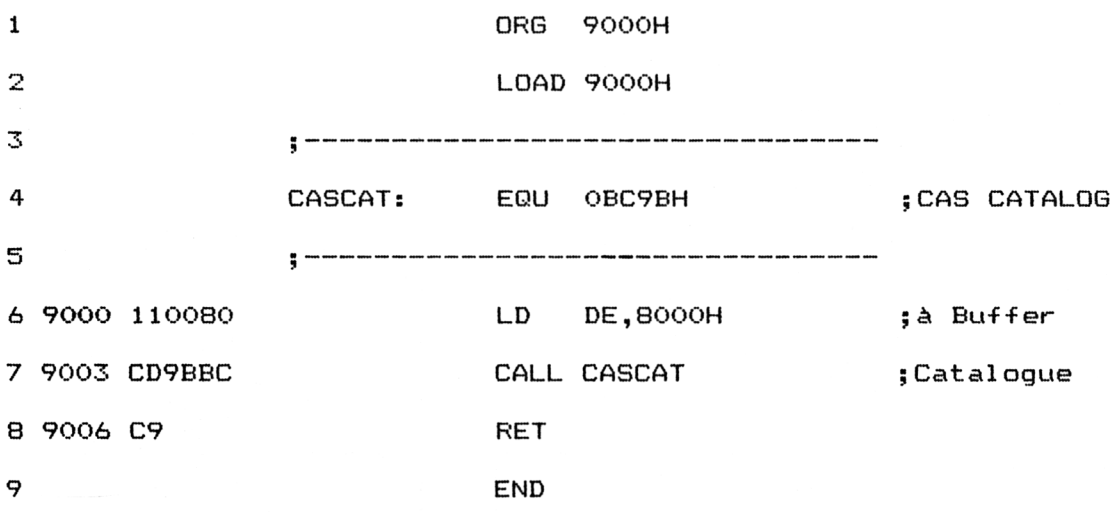

Ce catalogue est affiché sur l'écran et stocké en mémoire RAM à une adresse quelconque selon le format suivant :

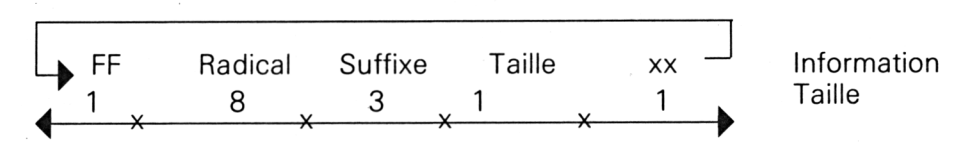

Le délimiteur &HFF est utilisé entre deux entrées de fichiers et le délimiteur &H00 marque la fin de la dernière entrée dans le répertoire.

La lecture des nom, suffixe et taille des fichiers d'un répertoire suit les étapes de l'ordinogramme suivant :

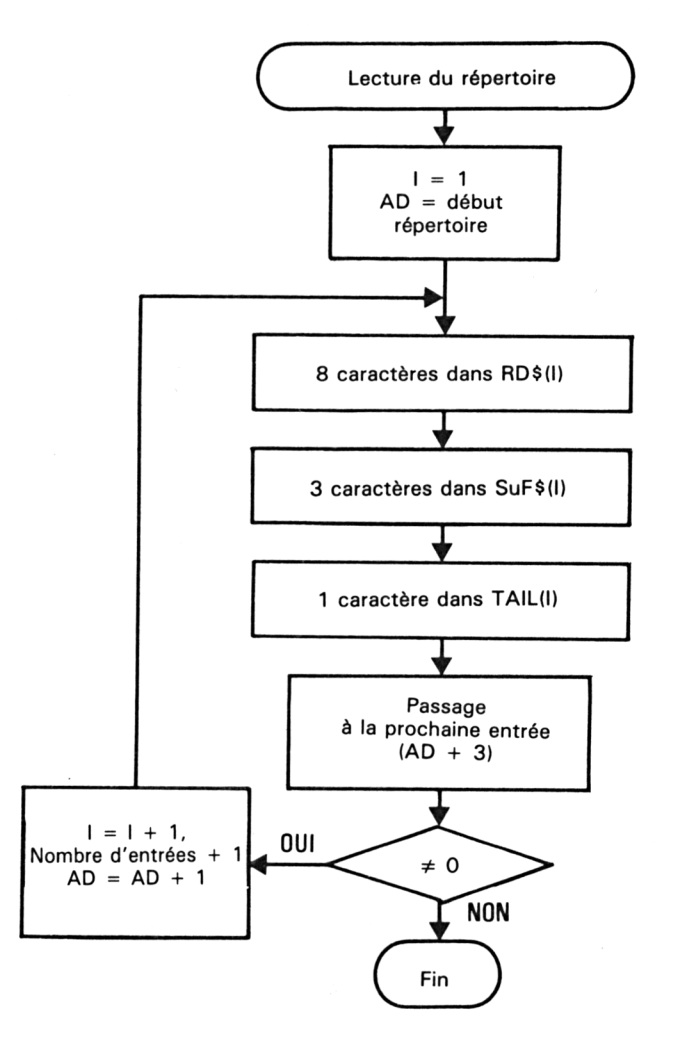

Le listing du programme est le suivant :

```
ÎOOO '========================
1010 'Instruction CAT evoluee
1020 '=======»===================
1030 '--------------------------------------
1040 ' Initialisations
1050 '------------------
1060 DIM RD$(30),SUF$(30),TAIL(30),TP(30)
1070 DIM TT1$(30),TT2$(30),TT3(30)
1080 '
1090 FOR I=&9000 TO &9006
       READ A$
1110 A=VAL("&H"+A$)
1120 POKE I,A
```
*<sup>e</sup> Complément*

```
1130
NEXT I
1140
1150
DATA 11,00,80,CD,9B,BC,C9
1160
1170
1180
' Saisie de la chaine de commande
1190 '---------------------------------
1200
CLS
1210
PRINT "Instruction CAT evoluee"
1220
PRINT "---------------------------------------------------- "
1230
PR INT
1240
LINE INPUT "Chaine de commande : " ; C$
1250
C$=UPPER$(C$)
1260
1270 '-----------------------
1280
' Analyse syntaxique
1290 ' --
           1300
P1=INSTR(C$,".")
1310
IF P1=0 THEN E=1:GOTO 2890
1320
IF PI>9 THEN E=2:G0T0 2890
1330 C1$=LEFT$(C$,P1-1)
1340
D$=RIGHT$(C$,LEN(CT)-P1)
1350
P2=INSTR(D$,",")
1360
IF P2=0 THEN E=3: GOTO 2890
1370
IF P2>4 THEN E=4:G0T0 2890
1380
C2$=LEFT$(DT,P2-1)
1390
D$=RIGHTT(DT,LEN < DT)-P2)
1400 E$=LEFT$(D$,1)
1400 E‡-EEFT$\D$;I)<br>1410 IF E$<>"A" AND E$<>"I" <mark>AND E$</mark><>"T" AND E$<>"E" THEN E<mark>=5:GOTO 289</mark>0
1410 IF ESS H HND E<br>1420 P3=INSTR(D$,",")
1430
IF P3O2 THEN E=6:G0T0 2890
1440 C3$=LEFT$(D$,1)
1440 CS‡=CEFT$(D$,1)<br>1450 D$=RIGHT$(D$,LEN(D$)−2)
1460 E$=LEFT$(D$,1)
1400 E‡—EEN PAND#,17<br>1470 IF E$<>"E" AND E$<>"I" AND E$<>"F" THEN E<mark>=7:GOTO</mark> 2890
1480 C4$=LEFT$(D$,1)
1490 IF E$<>"F" THEN 1610
1470 IF ESCATT THEN<br>1500 P4=INSTR(D<mark>$,","</mark>)
1510
IF P4=0 THEN E=8:G0T0 2890
1510 IF F4-0 THEN E=8:80TO 2<br>1520 D$=RIGHT$(D$,LEN(D$)-2)
1530
P5=INSTR<DT-, ".")
1540
IF P5=0 THEN E=9:G0T0 2890
1550
IF P5>9 THEN E=10:GOTO 2890
1550 IF F327 THEN E-IO:<br>1560 C5$=LEFT$(D$,P5-1)
1530 C3+-LEFT+(B+,F3-1)<br>1570 D$=RIGHT$(<mark>D$,LEN(D</mark>$)-P5)
1580 IF LEN(D$)>3 THEN E=11:GOTO 2890
1590 C6$=D$
1600
1610
1620
'La chaine de commande est correcte
1630
1640
1650 '------------------------
.<br>1660 ´Lecture <mark>d</mark>u repertoire
1670 '-------------------------
```

```
1680 INK 0,0:FEN O
1690 CALL &9000 'Appel du S/P Assembleur
1700 CLS: PEN 1
1710 PRINT"Tri en cours...":PRINT
1720 '
1730 '----------------------------------------------------
1740 'Classement des entrees
1750 '----------------------------------------------------
1760 AD=&8000
1770 AD=AD+1
1780 I=1:NB=1 'Initialisation
1790 FOR J=1 TO 8
1800 RD$(I)=RD$(I)+CHR$(PEEK(AD))<br>1810 AD=AD+1
         AD=AD+11820 NEXT J
1830 FOR J=1 TO 3
1840 SUF$(I)=SUF$(I)+CHR$(PEEK(AD))<br>1850 AD=AD+1
          AD=AD+11860 NEXT J
1870 TAIL(I>=PEEK<AD)
1880 AD=AD+2 'Passage a 1'entree suivante
1890 IF PEEK(AD)<>0 THEN I=I+1:AD=AD+1:NB=NB+1:GOTO 1790
1900 '<br>1910 '---
            1910 '--------------------------------------------------------------------------------
1920 'Toutes les entrees sont memorisées
1930 '--------------------------------------------------------------------------------
1940 IF C3$="A" THEN 2580
1950 '
1960 '------------------------------------------------------------------------------------------------
1970 'Classement par ordre inverse alphabétique
1980 '------------------------------------------------------------------------------------------------
1990 IF C3$<>"I" THEN 2150
2000 FOR 1=1 TO NB
2010 TT1$(I)=RD$(NB-I+1)
2020 TT2S ( I ) =SUF$ (NB-I + 1 )
2030 TT3(I)=TAIL(NB-I+1)
2040 NEXT I
2050 FOR 1=1 TO NB
2060 RD$(I)=TT1$(I)<br>2070 SUF$(I)=TT2$(I
2060 RD$(I)=TT1$(I)<br>2070 SUF$(I)=TT2<mark>$(I</mark>)
2070 SUF$(I)=TT2$()<br>2080 TAIL(I)=TT3(I)
2090 NEXT I
2100 GOTO 2580
2110 '
2120 '--------------------------------------------------
2130 'Classement par taille
2140 '--------------------------------------------------
2150 IF C3*<>"T" THEN 2390
2160 FOR 1=1 TO NB
2170 TP(I)=I
2180 NEXT I
2190 V=02200 FOR 1=1 TO NB-1
2210 IF TAIL(I)<=TAIL(I+1) THEN 2240<br>2220 A=TAIL(I+1):TAIL(I+1)=TAIL(I):TA
2220 A=TAIL(I+1):TAIL(I+1)=TAIL(I):TAIL(I)=A:V=1<br>2230 A=TP(I+1):TP(I+1)=TP(I):TP(I)=A
         A=TP(1 + 1): TP(1 + 1)=TP(1): TP(1)=A
```

```
2240
NEXT I
2250
IF V=1 THEN 2190
2260
FOR 1=1 TO NB
2270
       TT1*(1)=RD*(TP(1))2280
       TT2*(1)=SUF*(TP(1))2290
NEXT I
2300
FOR 1=1 TO NB
2310
       RD(1)=TT1*(1)2320
       SUF (1) = TT2 (1)■2330
NEXT I
2340
GOTO 2580
2350
2360 '-------------------------
2370
'Classement par extension
2380 '-----------
                  2390
FOR 1=1 TO NB
2400
      TP(I)=I2410
NEXT I
2420
V=0
2430
FOR 1=1 TO NB—1
       IF SUFf(I)<=SUFf(I+1) THEN 2470
2440
        IF SUF$(I)<=SUF$(I+1) THEN 2470<br>A$=SUF$(I+1):SUF$(I+1)=SUF$(I):SUF$(I)=A$:V=1
2450
        A$=SUF$(I+1):SUF$(I+1)=SUF$(I):<br>A=TP(I+1):TP(I+1)=TP(I):TP(I)=A
2460
2470
NEXT I
2480
IF V=1 THEN 2420
2490
FOR 1=1 TO NB
2500
       TT1*(I)=RD*(TP(I))2510
       TT3(I)=TAIL(TP(I))2520
NEXT I
2530
FOR 1=1 TO NB
        RD$(I)=TT1$(I)
TAIL(I>=TT3(I)
2540
2550
2560
NEXT I
2570
2580
2590
'Toutes les entrées sont classées
2600 '---------------------------------
2610
CLS
2620 IF C4$<>"F" THEN 2650
2630
A$=C5$+"."+C6S:OPENOUT A$
2640
At="CAT "+C*:PRINT#9,A$
2650
IF C4$="E" THEN PR INT "CAT "+C$
2660
IF C4t="I" THEN PRINT#8,"CAT "+C$
2670
FOR 1=1 TO NB
2680
       OK=02690
       IF INSTR(Cl$,"*")<>0 AND LEFT$(Cl*,1)<>"*" THEN 2720
       IF INSTR(C1$, "*")<> AND LEFT$(C1$, 1)="*" THEN 0K=1:60T0 2750
2700
       IF C1*=RD*(I) THEN OK=1:GOTO 2750 ELSE OK=O:GOTO 2820
2710
2720
       P=INSTR(C1*,"*")
2730
       IF LEFT$ (C1$, P-1) = LEFF $ (RD$ (I), P-1) THEN OK=12740
2750
       IF OK < 21 THEN 2860
       IF INSTR(C2*,"*")<>0 AND LEFT*(C2*,1)<>"*" THEN 2790
2760
       IF INSTR(C2*,"*")<>0 AND LEFT*(C2*,1)="*" THEN 0K=2:G0T0 2820
2770
2780
       IF C2*=SUF*(I) THEN 0K=2:G0T0 2820 ELSE OK=OsGOTO 2820
2790
       P=INSTR(C2*,"*")
```

```
2800
2810
2820
2830
2840
2850
2860
NEXT I
2870
IF C4$="F" THEN CLOSEOUT
2880
END
2890 '-------------------------------
2900
'Erreur pendant l'analyse syntaxique
2910 '------
2920
IF E=1 THEN PRINT"Point décimal attendu"
2930
IF E=2 THEN PRINT"Longueur préfixé incorrecte"
2940
IF E=3 THEN PRINT"Virgule attendue"
2950
IF E=4 THEN PRINT"Lomgueur suffixe incorrecte"
2960
IF E=5 THEN PRINT"A,I,T ou E attendu"
2970
IF E=6 THEN PRINT"Virgule attendue"
2980
IF E=7 THEN PRINT"E, I ou F attendu"
2990
IF E=8 THEN PRINT"Virgule attendue"
3000
IF E=9 THEN PRINT"Point décimal attendu"
3010
IF E=10 THEN PRINT"Longueur préfixé incorrecte"
3020
IF E=ll THEN PRINT"Longueur suffixe incorrecte"
3030
PRINTsPRINT"Appuyez sur une touche..."
3040
A$=INKEYS:IF AS="" THEN 3040
3050
RUN
       IF LEFT$ (C2$, P-1) =LEFT$ (SUF$ (I), P-1) THEN OK=2
       IF 0K<>2 THEN 2860
       IF C4$="E" THEN PRINT RD$(I),SUF$(I),TAIL(I);"KOctet(s)."
        IF C4$="E" THEN PRINT RD$(I),SUF$(I),TAIL(I);"KOctet(s)."<br>IF C4$="I" THEN PRINT#8,RD$(I),SUF$(I),TAIL(I);"KOctet(s)."
        IF C4$="I" THEN PRINT#8,RD$(I),SUF$(I),TAIL(I);"KOctet(s)."<br>IF C4$="F" THEN PRINT#9,RD$(I),SUF$(I),TAIL(I);"KOctet(s)."
```
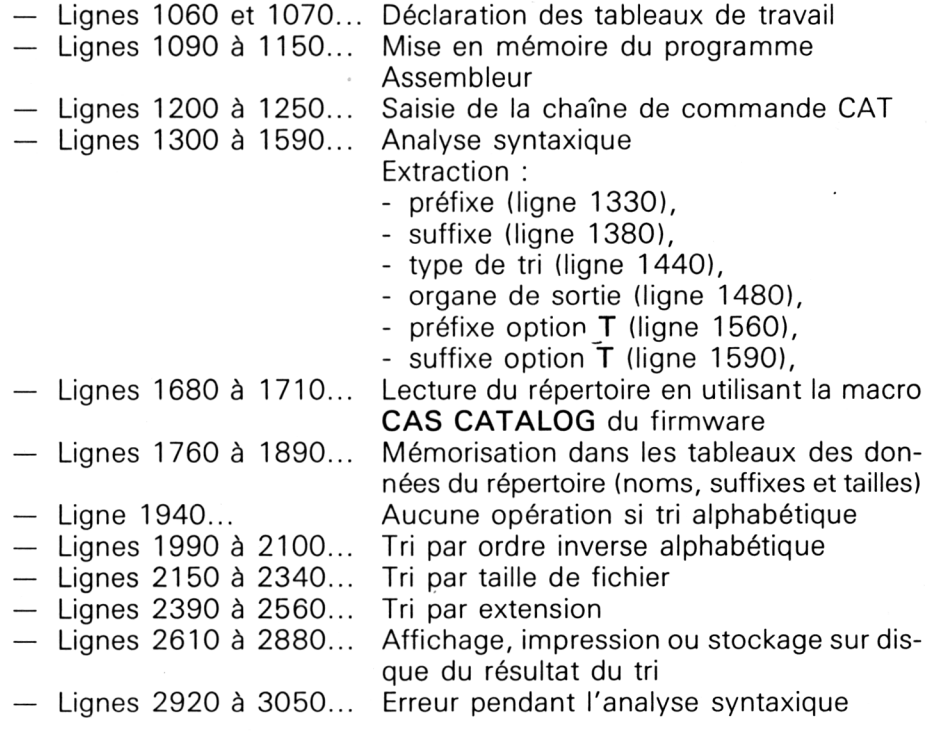

70e *Complément*